## $\mathcal{A}$  and  $\mathcal{A}$  are  $\mathcal{A}$  and  $\mathcal{A}$  are  $\mathcal{A}$  and  $\mathcal{A}$  are  $\mathcal{A}$  and  $\mathcal{A}$  are  $\mathcal{A}$  and  $\mathcal{A}$  are  $\mathcal{A}$  and  $\mathcal{A}$  are  $\mathcal{A}$  and  $\mathcal{A}$  are  $\mathcal{A}$  and  $\mathcal{A}$  are  $\mathcal{A}$  and

https://www.100test.com/kao\_ti2020/133/2021\_2022\_\_E8\_AE\_A1\_ E7\_AE\_97\_E6\_9C\_BA\_E7\_c97\_133734.htm 3  $C$   $C$   $C$  6  $(1)$  $(2)$  $(3)$  (4)  $(5)$  $(6)$  $\mathbb C$  $1.$  $\mathbb C$  $(1)$   $(2)$   $(3)$  $(4)$  $2$  C  $(1)$   $(2)$ (3)  $(4)$  $3.$  $\mathbb C$ 

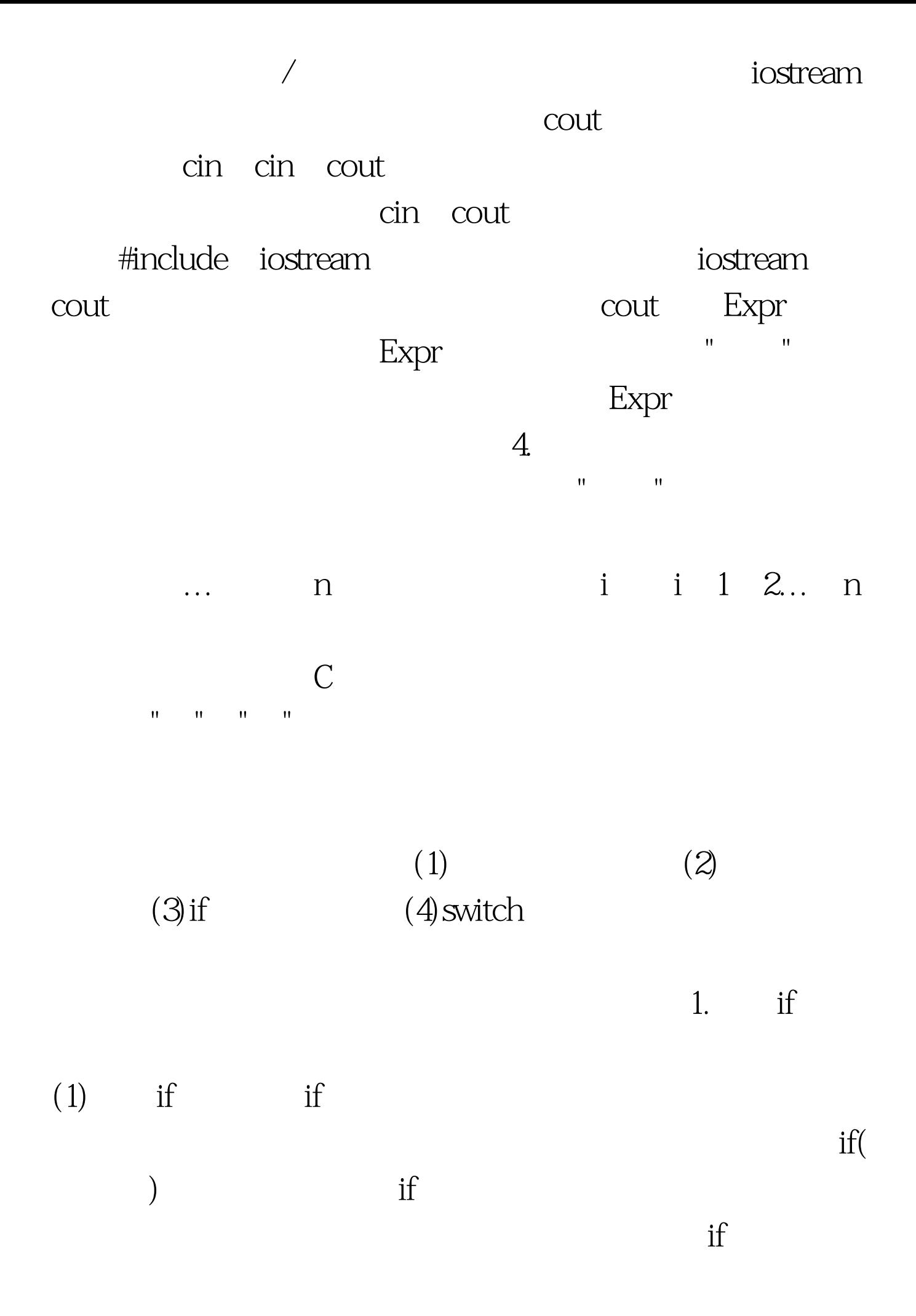

 $if$  $\overline{O}$  "  $\mathcal{O}$ , and  $\mathcal{O}$  , and  $\mathcal{O}$  , and  $\mathcal{O}$  , and  $\mathcal{O}$  , and  $\mathcal{O}$  , and  $\mathcal{O}$  $\inf$  $\mathbb C$  $\overline{O}$  ; and  $\overline{O}$  ; and  $\overline{O}$  ; and  $\overline{O}$  ; and  $\overline{O}$  ; and  $\overline{O}$  ; and  $\overline{O}$  ; and  $\overline{O}$  ; and  $\overline{O}$  ; and  $\overline{O}$  ; and  $\overline{O}$  ; and  $\overline{O}$  ; and  $\overline{O}$  ; and  $\overline{O}$  ; and  $\overline{O}$  ; 条件结果才为"假"。②<条件>也可以是一条声明语句,其  $\overline{O}$  ; and  $\overline{O}$  ; and  $\overline{O}$  ; and  $\overline{O}$  ; and  $\overline{O}$  ; and  $\overline{O}$  ; and  $\overline{O}$  ; and  $\overline{O}$  ; and  $\overline{O}$  ; and  $\overline{O}$  ; and  $\overline{O}$  ; and  $\overline{O}$  ; and  $\overline{O}$  ; and  $\overline{O}$  ; and  $\overline{O}$  ;  $" \t" (2) if... else if... else if$ if( )  $1$  else  $2$ if else  $1$  if  $2$  $\label{eq:reduced} \text{if. . else}$  $O$   $"$   $"$  $\sim$  1  $\sim$  2 if  $O$   $"$   $"$ ,  $1$  $2 \qquad \qquad \text{if}$  $(3)$  if else C  $if...else$ 2.switchswitch or switch and the switch and the switch switch  $\sim$ switch( ) case 1 1 case 2 ...case n n default in 1 switch

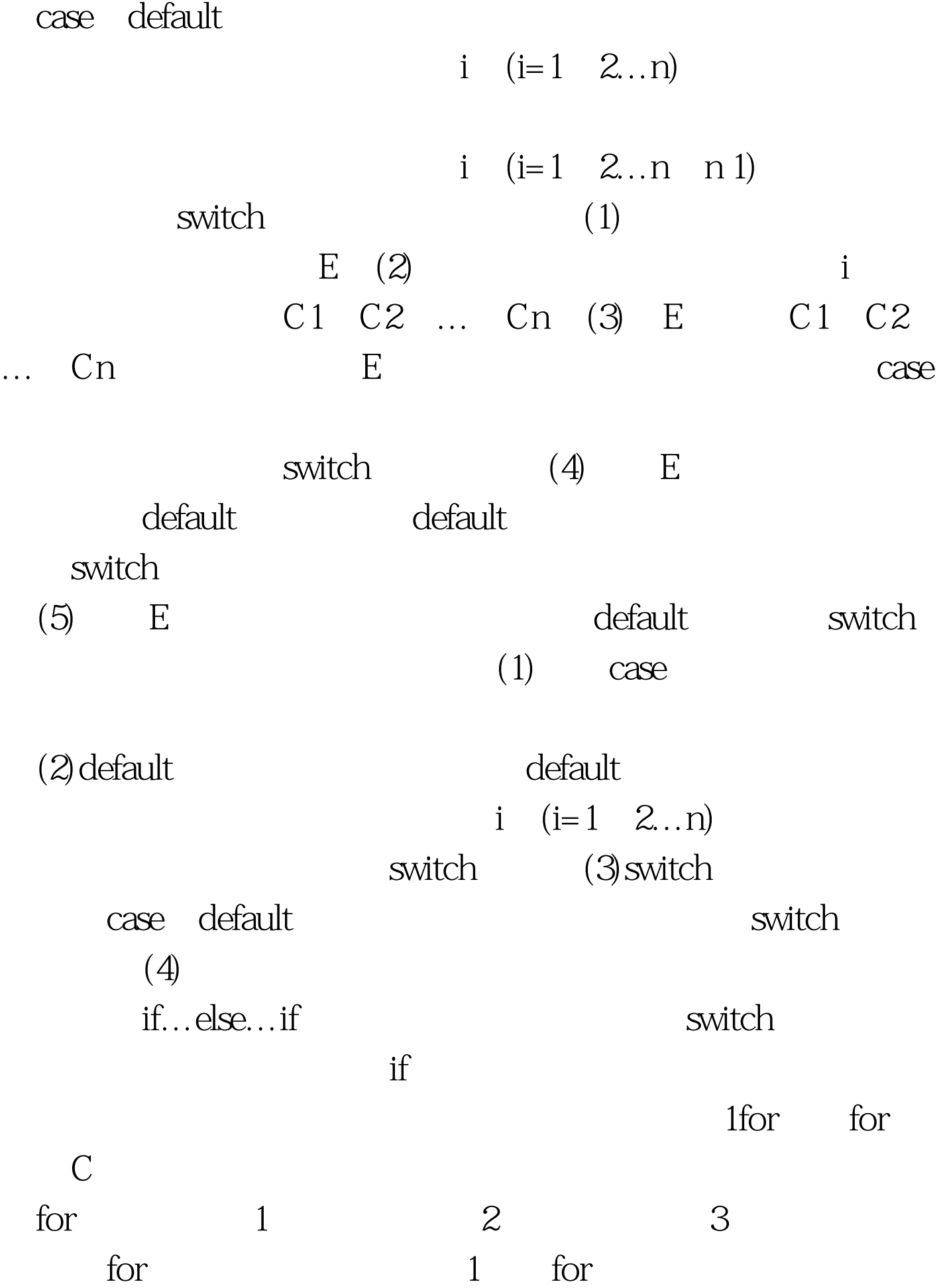

 $2$  for

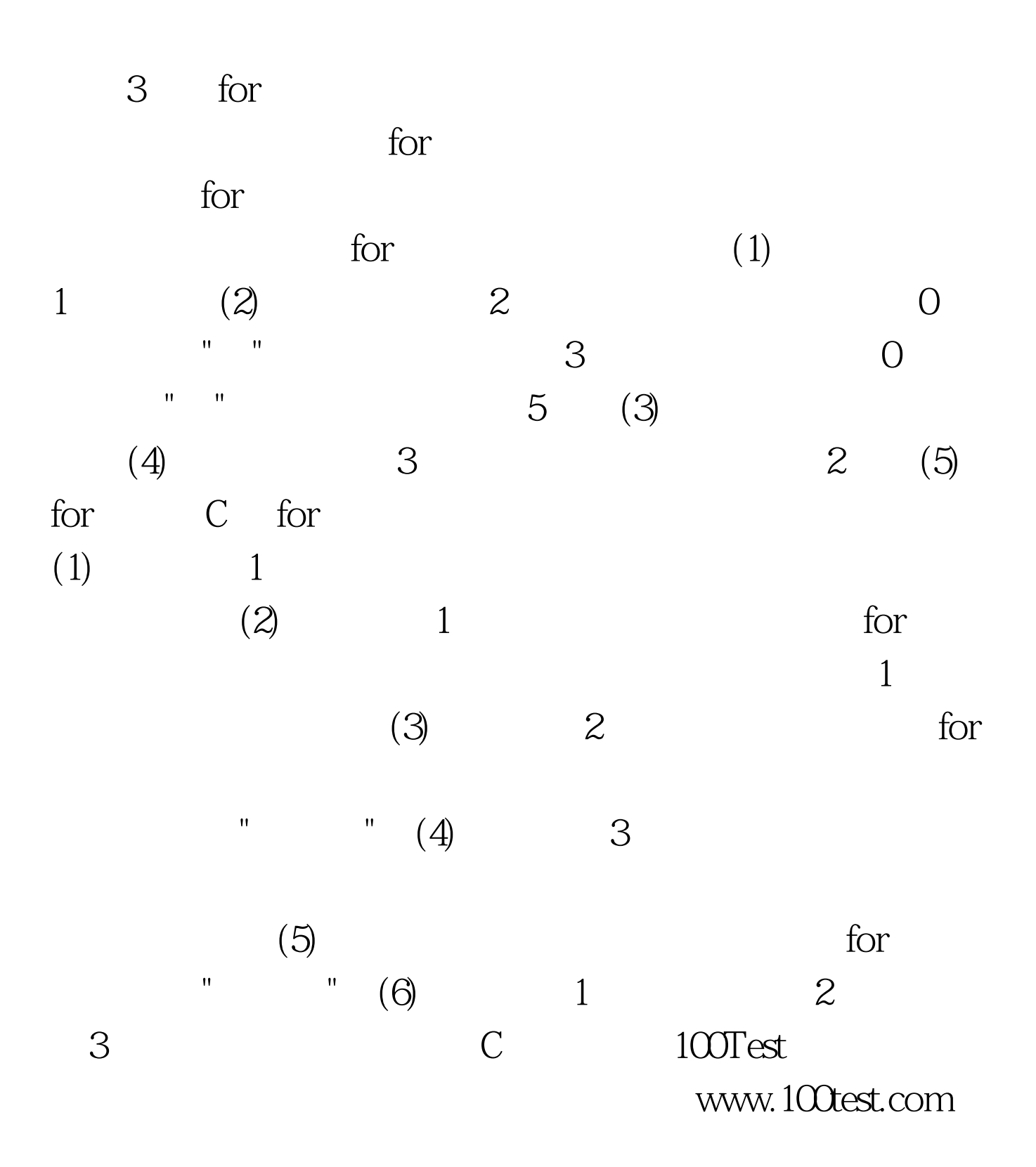